### Анна и Сергей Литвиновы

# Вход со взломом

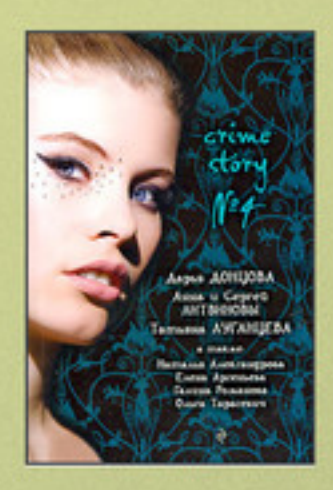

Часть сборника Crime story № 4 (сборник)

## Анна и Сергей Литвиновы **Вход со взломом**

«Эксмо» 2009

#### **Литвиновы А.**

Вход со взломом / А. Литвиновы — «Эксмо», 2009

ISBN 978-5-457-22032-4

«В иных обстоятельствах Варя, и сама не обделенная жильем, все равно, наверное, позавидовала бы квартире Веретенниковых: тихое место с видом на канал Грибоедова, по-дореволюционному высоченные потолки, десятилетиями налаженный быт: напольные часы с боем, абажур с кистями, сервант красного дерева. Всюду картины в золоченых рамах – не такие, видимо, ценные, как похищенные, но вполне достойные… Только сейчас на серванте возвышался огромный фотопортрет с черным бантом на боку: застенчивый мальчик с милой улыбкой…»

ISBN 978-5-457-22032-4 © Литвиновы А., 2009

© Эксмо, 2009

### **Анна и Сергей Литвиновы Вход со взломом**

В иных обстоятельствах Варя, и сама не обделенная жильем, все равно, наверное, позавидовала бы квартире Веретенниковых: тихое место с видом на канал Грибоедова, по-дореволюционному высоченные потолки, десятилетиями налаженный быт: напольные часы с боем, абажур с кистями, сервант красного дерева. Всюду картины в золоченых рамах – не такие, видимо, ценные, как похищенные, но вполне достойные… Только сейчас на серванте возвышался огромный фотопортрет с черным бантом на боку: застенчивый мальчик с милой улыбкой…

Их встретила мать: она выглядела как сомнамбула и почему-то все улыбалась тонкими губами.

– Я не могу уделить вам много времени, – светски предупредила она гостей, – папа слег, мне надо везти ему передачу.

– Нам бы только посмотреть компьютер Артема, – поспешил один из Максов.

– Пойдемте. Конечно, Тема был бы ужасно недоволен, если б узнал, что вы рылись в его файлах, но теперь… – Губы женщины задрожали. – Темы уже нет, – с трудом выговорила она, и по щекам заструились слезы, – поэтому он, наверное, не рассердится… Ах, извините! – Она прижала руку к глазам и выбежала из комнаты.

Горе матери пробрало даже обоих Максов. Варя, прикусив губу, чтобы самой не расплакаться, принялась осматривать комнату парня. Там снова был его портрет, и опять с крепом на углу, а кроме того, шарф и плакат «Зенита», плакаты Курта Кобейна, Джимми Хендрикса и группы «Рэд хот чили пепперз». На застланной кровати сидел истрепанный плюшевый мишка. У окна – компьютер с большим экраном.

Варя села к нему. Оба опера застыли за ее спиной. «Или здесь побывал *другой* преступник, – подумала она, – или он почему-то не смог унести с собой системный блок… Ну да, у него же руки были заняты картинами… Впрочем, это только догадки…» Пока Варя размышляла, ее пальцы порхали по клавиатуре. Удивилась – похоже, все файлы хозяина сохранились в неприкосновенности. Впрочем, с ними она будет разбираться позже.

Девушка достала из дорожной сумки и подключила к компьютеру Артема внешний жесткий диск. Набрала команду «скопировать все». Информации оказалось не слишком много, не больше пятнадцати гигабайт. Пока она скачивалась, Варвара вышла в Сеть. Появилась приглашающая плашка хозяйского почтового ящика: никаких закидонов, простое аveretennikov@yandex.ru. Программа предложила ввести пароль. И Варя, не столько ради дела – она могла бы заняться этим потом, в спокойной обстановке, сколько для того, чтобы произвести впечатление на питерских оперов, вытащила из сумки свой карманный комп, подсоединила его к хозяйскому и запустила программу-дешифратор. Впрочем, ей и самой не терпелось просмотреть содержимое почтового ящика Артема… Через три минуты все было кончено. Дешифратор подобрал пароль, и она вошла в ящик бедного самоубийцы. Девушка почувствовала, как за ее спиной два опера, два Макса, уважительно переглянулись.

Однако… Почтовый ящик юноши оказался пуст. Ни единого послания: ни во «входящих», ни в «отправленных», ни в «черновиках». Кто-то уничтожил всю переписку Артема.

– Это меняет только одно, – пробормотала Варя.

– Что именно? – спросил один из Максов.

– Удлиняет мой рабочий день, – лихо заметила девушка, и форсу в ее фразе было примерно пополам с правдой.

**\* \* \***

Варвара распрощалась с операми у подъезда.

Разумеется, она обещала, что все значимые данные, какие добудет, немедля переправит им. Естественно, и сама получила заверения, что Максы будут держать ее в курсе расследования и делиться результатами. А сейчас Кононова искала только тихое кафе – желательно с вай-фай-интернетом – чтобы предаться своему самому любимому (если говорить о службе) занятию: добывать информацию из чужих компьютеров и Сети.

В Северной столице разыгралась поземка: мелкая, резкая, злая. Порывистый ветер кусал за нос, подбородок и щеки. Ни единого человека не видно было на тротуарах вдоль канала, только изредка проскакивали машины мимо. Натянув шапку пониже, а шарф – повыше, Варя добрела до Гороховой. Здесь с общепитом стало веселее, однако наклеек на дверях с вожделенным «вай-фаем» не наблюдалось. И вот наконец такое кафе – чистенькое, в модном экологическом стиле, видать, недавно открытое. И ни единого посетителя внутри.

Варвара немедленно заказала у стойки чайник чая, салат и карточку доступа в Сеть. Уселась на один из стерильно белых диванов. Здесь ей никто не помешает, если только не будут докучать явно не обремененные заботами официантки. Девушка разложила на столе свою аппаратуру: компьютер и внешний диск. Принесли чай и салат.

Крепкий, горячий, сладкий чай прогнал из тела холод, а из головы усталость после ночи в поезде. Варя вошла в Сеть.

После тщательного осмотра вычищенного почтового ящика Артема Веретенникова стало ясно, что уничтожали корреспонденцию *извне*. Явно какой-то умник-хакер, вломившийся в него так же, как и Кононова, без спроса.

– Ну-ка, посмотрим, кто ты таков… – пробормотала девушка, пытаясь вычислить место, откуда произошло вторжение.

Следы были запутаны. Они гнали ее от одного сервера к другому. Кононовой явно противостоял если не профессионал, то весьма искушенный любитель.

И вот наконец виртуальный адрес мерзавца, опроставшего ящик бедного Артема, был найден. Варвара немедленно запустила программу, определяющую по сетевому адресу физическое местоположение человека.

– Что? – оторвалась она от комментатора и непонимающе уставилась на выросшую рядом официантку. Та во второй раз участливо переспросила:

– Вы совсем не покушали салат. Вам не понравилось?

– Все просто супер! – бросила девушка. – Только не надо больше меня отвлекать, ладно?

Официантка обиженно удалилась. Кононова почти не заметила ее, она предвкушала свою первую маленькую победу, но… Программа-определитель физического адреса высветила явно издевательское: *Каймановы острова, город Че-Гевара-град, проспект Ленина, дом 13, квартира 13.*

– Ах ты, маленький засранец! – выругалась девушка. Почему-то она не сомневалась – наверное, по низкой пробы шутке с адресом, – что ей противостоял засранец, и именно маленький. – Ну, что ж, – пробормотала она, – мы, как говаривал вышеупомянутый Ленин, пойдем другим путем…

Как известно, полностью уничтожить информацию в компьютере невозможно – если только ты разобьешь жесткий диск на мелкие кусочки или расплавишь его в раскаленном металле. «Но и то еще не факт!» – как восклицал в этом месте своей лекции читавший Варе курс информационной безопасности профессор Зимин. Впрочем, Зимин, конечно, шутил – даже подготовленному человеку восстановить затертые файлы не всегда удается. Но не Варе Кононовой – с ее образованием, опытом и, что греха таить, благодаря почти неограниченным возможностям *комиссии.* Чего-чего, а новейшего программного обеспечения и кодов доступа к почтовым серверам у спецслужб хватает.

Поэтому через полчаса работы – чай остыл, салат так и остался нетронутым, официантки перестали обращать внимание на большую румяную деваху, неотрывно глядящую в комп, – Варвара восстановила для начала самое последнее электронное письмо, полученное несчастным Артемом. К нему прилагался видеофайл – небольшой, всего около шести мегабайт.

Письмо дошло до адресата в воскресенье, седьмого декабря, в двадцать один час сорок минут.

Тело мальчика нашли, рассказали оперативники, утром восьмого декабря. Жильцы снизу обнаружили протечку, стали звонить в дверь, никто не открывал, связались с бабушкой Артема, она пришла с ключами, и…

По заключению судмедэкспертов, смерть Веретенникова произошла около ноля часов в ночь с седьмого на восьмое. А до этого, как рассказали Варе питерские опера, он с десяти до одиннадцати вечера все пытался дозвониться – и с домашнего телефона, и с мобильного – до какого-то «левого» сотового номера, зарегистрированного на пенсионерку из Гатчины. Всего звонков насчитали шестнадцать. Парень явно был в отчаянии, но он не позвонил ни бабушке, ни родителям в их далекое посольство, ни своему близкому питерскому другу. Он упорно набирал и набирал один и тот же номер – который ему не отвечал.

Итак… Варя постаралась рассуждать хладнокровно. Значит, он получил письмо, прочел, посмотрел видео, потом начал названивать, не дозвонился и, отчаявшись, напился снотворного и лег в горячую ванну умирать.

**\* \* \***

С внутренней дрожью и неожиданной гадливостью Варя открыла последнее полученное Артемом письмо. И, несмотря на то, что она была подготовлена, примерно представляла, что ей предстоит прочесть, текст больно ударил ей по глазам – словно обжигающим кипятком плеснули. Девушка старалась не впускать в себя текст, читать по диагонали, но все равно ей становилось плохо. Ей, постороннему человеку! Что ж тогда говорить о том несмышленыше, кому послание было адресовано.

#### *«Дорогой Артем!*

*Пришла пора сказать тебе правду. Горькую, но, увы…*

*Я не люблю тебя. И никогда не любила.*

*Ты глупец, бедняк, варвар. И мне никогда не было с тобой хорошо.*

*Нигде: ни в жизни, ни в постели. Ты – ноль, деревяшка, полное ничтожество!*

*И не было у меня никакого мужа, от которого я, влюбившись в тебя, должна была скрываться. Только такой пень и осел, как ты, мог поверить в столь развесистую лажу. Я врала тебе, во всем врала – так было надо. Мне – надо.*

*Как ты понимаешь, картин своих ты больше никогда назад не получишь. И не увидишь.*

*Прощай навсегда! Не любящая тебя и никогда не любившая*

*А если ты совсем отупел и до тебя не доходят человеческие слова – можешь посмотреть картинку. Ведь ты, мальчик, любишь забавные картинки!»*

Ощущая боль и ужас, Варя бесчувственной рукой, чтобы только побыстрей покончить с этим, запустила приложенный к письму видеофайл.

#### **Конец ознакомительного фрагмента.**

Текст предоставлен ООО «ЛитРес».

Прочитайте эту книгу целиком, [купив полную легальную версию](http://www.litres.ru/anna-i-sergey-litvinovy/vhod-so-vzlomom/) на ЛитРес.

Безопасно оплатить книгу можно банковской картой Visa, MasterCard, Maestro, со счета мобильного телефона, с платежного терминала, в салоне МТС или Связной, через PayPal, WebMoney, Яндекс.Деньги, QIWI Кошелек, бонусными картами или другим удобным Вам способом.